# **Sap Interactive Excel Tutorial**

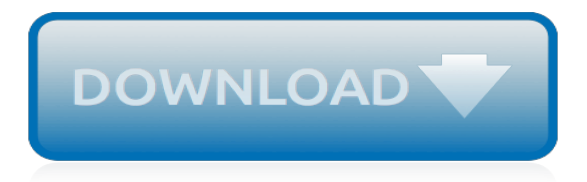

## **Sap Interactive Excel Tutorial**

Here is an Interactive Sales Dashboard Template where you can switch between different detail levels using on-chart menus. It is ready for download and use.

### **Interactive Sales Dashboard - Beat Excel!**

We use cookies to ensure that we give you the best experience on our website. If you continue to use this site we will assume that you are happy with it.

## **Download Interactive Production KPI Dashboard - Beat Excel!**

The following tutorials have been developed to help you get started using the Business Intelligence Suite products. New content is added as soon as it becomes available, so check back on a regular basis.You can submit and vote on ideas for enhancements to

## **Official Product Tutorials – SAP BusinessObjects ...**

SAP Dashboard is a SAP Business Objects Data Visualization Tool that is used to create interactive dashboards from different data sources. Dashboard allows BI developers to create custom dashboards from almost any data source to meet the business requirements in an organization. You can export the ...

## **SAP Dashboards Tutorial - Current Affairs 2018, Apache ...**

SAP ABAP, BI/BW, Web Dynpro, Adobe Forms, Workflow, Personas, OOPs ABAP, SAP HANA, HANA ABAP, SAPUI5, Fiori, SAP Netweaver Gateway and OData Services.

# **SAP Training, Tutorial, Education, Tips, Tweaks & Tricks**

Topic Area Description Last Updated; Topics: ABAP Connectivity. Learn about ABAP connectivity technologies for remote SAP- and non-SAP systems which include usage of internet protocols like HTTP(s), TCP(s) and data formats like XML and SAP protocols and formats like RFC/BAPI, IDoc and ALE/EDI.

# **SAP Community Topic Pages**

Java NIO, PyTorch, SLF4J, Parallax Scrolling, Java Cryptography, YAML, Python Data Science, Java i18n, GitLab, TestRail, VersionOne, DBUtils, Common CLI, Seaborn ...

# **Java NIO, PyTorch, SLF4J, Parallax Scrolling, Java ...**

The SAP Support Portal is SAP's award winning customer-facing website, which provides access to support tools, services and applications, as well as related documentation and community content.

# **SAP Support Portal Home**

This page is intended not only to provide tutorials on the basic Web Dynpro concepts, but to help you solving typical issues. To understand Web Dynpro Java, there is no need to have all tutorials done. Some samples are built for SAP NetWeaver 2004, so, if

# **Tutorials & Samples for Web Dynpro Java**

SAPTECHNICAL.COM Let's share knowledge. For Tutorials on Floor Plan Manager, click here Web Dynpro for ABAP. Building a simple application using Web Dynpro for ABAP (More details) Displaying Text box and radio buttons using "Web Dynpro for ABAP" (More details) Implementing enhancements in a view (More details)

#### **SAPTechnical.COM - WebDynpro for ABAP**

S/4 HANA is the future. So all ABAPers need to learn the new tricks of HANA. Fundamentally, there is not much change. But we need to learn how to make use of the innovative In-Memory HANA database. ADT comes into the picture. So does new 7.4 ABAP syntax, new SQL, CDS, AMDP, Stored Procedures etc. Learn HANA ABAP here.

# **Free Step by Step Tutorial on ABAP for SAP HANA**

JavaScript is an open source & most popular client side scripting language supported by all browsers. JavaScript is used mainly for enhancing the interaction of a user with the webpage. This online guide is geared to make you a JavaScript pro ...

# **JavaScript Tutorial for Beginners: Learn in 5 Days**

Your Workshops (My Account) To view a list of workshops for which you are enrolled, on the wait list for, or have taken (transcripted), you must first login (link in the upper right corner) to the system and then go to the My Account page (link in the upper right corner).In the Courses list, you can view and print the list. You will also see any email that the training registration system has ...

# **Browse Courses - University of Nebraska–Lincoln**

The main function of MRP is to guarantee material availability on time. MRP is required to procure or produce the required quantities on time for in- house purpose or for fulfilling customer demand. The main objective is to plan the supply based on requirements and considering the current stock in ...

# **SAP MRP (Material Requirement Planning) Tutorial: MD01 ...**

SAPTECHNICAL.COM Let's share knowledge. ALV. ALV Tutorials. ALV Tree using nested loops (More details) NEWPopulating Field catalog with an internal table using CL\_ABAP\_STRUCTDESCR class for ALV display (OOPS) (More details) NEWInsert hyperlink in ALV Grid (More details) NEWALV Summations and Calculation for different columns (More details)

# **SAPTechnical.COM - ALV Tutorials**

Openness has been a key guiding principle for SAP Cloud Platform since its inception. Providing a broad set of tools and services to speed application development on SAP Cloud Platform has been a focus over the past year and we are excited to see this investment come to fruition ().). We all know that it's one thing to have ideas – but it's another entirely to be able to execute quickly.

# **New Low Code Application Development Tool | From SAP ...**

This SAP HANA online training from Intellipaat will ensure that you get a good grasp of SAP HANA fundamentals and learn and deploy real-time analytics. HANA is an on-premise application that is used for gathering real-time insights. In this SAP HANA training, you will learn SAP HANA Studio, modeling ...

# **SAP HANA Training & Certification Course Online - Intellipaat**

SAP FUNCTIONAL MODULES ONLINE TRAINING: Sap functional modules online training with global online trainings will allow the trainees to learn the various modules in SAP which allows you to encapsulate and reuse the global functions in SAP system.

# **SAP FUNCTIONAL MODULES ONLINE TRAINING:**

Universe Design Tool in SAP BO Creating a Semantic Layer with SAP Business Objects Universe. MOTIVATION. This material is an introduction to how to develop a SAP Business Objects Universe.

# **Universe Design Tool In SAP BO - Tekslate**

INTERACTIVEThe following tutorials have been developed to help you get started using the Business Intelligence Suite products. New content is added as soon as it becomes available, so check back on a regular basis.

[excel chapter 3 lab 1,](http://mybigfatwebdirectory.com/excel_chapter_3_lab_1.pdf) [excel chapter 10 answer key,](http://mybigfatwebdirectory.com/excel_chapter_10_answer_key.pdf) [great plains import journal entries excel](http://mybigfatwebdirectory.com/great_plains_import_journal_entries_excel.pdf), [edexcel maths past](http://mybigfatwebdirectory.com/edexcel_maths_past_paper_answers.pdf) [paper answers,](http://mybigfatwebdirectory.com/edexcel_maths_past_paper_answers.pdf) [sap abap 4 guide](http://mybigfatwebdirectory.com/sap_abap_4_guide.pdf), [advanced accounting hoyle 5th edition chapter 4 tutorial](http://mybigfatwebdirectory.com/advanced_accounting_hoyle_5th_edition_chapter_4_tutorial.pdf), [sap professional](http://mybigfatwebdirectory.com/sap_professional_journal_jul_aug_2004.pdf) [journal jul aug 2004,](http://mybigfatwebdirectory.com/sap_professional_journal_jul_aug_2004.pdf) [sap customer service configuration guide,](http://mybigfatwebdirectory.com/sap_customer_service_configuration_guide.pdf) [sap cfm documentation,](http://mybigfatwebdirectory.com/sap_cfm_documentation.pdf) [edexcel m2 past paper](http://mybigfatwebdirectory.com/edexcel_m2_past_paper_pack.pdf) [pack](http://mybigfatwebdirectory.com/edexcel_m2_past_paper_pack.pdf), [sap talent management configuration guide,](http://mybigfatwebdirectory.com/sap_talent_management_configuration_guide.pdf) [openbravo tutorial developer guide](http://mybigfatwebdirectory.com/openbravo_tutorial_developer_guide.pdf), [excel chapter 4 quiz](http://mybigfatwebdirectory.com/excel_chapter_4_quiz_answers.pdf) [answers,](http://mybigfatwebdirectory.com/excel_chapter_4_quiz_answers.pdf) [interactive vocabulary general words fifth edition answers,](http://mybigfatwebdirectory.com/interactive_vocabulary_general_words_fifth_edition_answers.pdf) [consultants guide to sap srm full free](http://mybigfatwebdirectory.com/consultants_guide_to_sap_srm_full_free_download.pdf) [download](http://mybigfatwebdirectory.com/consultants_guide_to_sap_srm_full_free_download.pdf), [11th june 2013 maths edexcel paper gcse](http://mybigfatwebdirectory.com/11th_june_2013_maths_edexcel_paper_gcse.pdf), [sap us payroll configuration document](http://mybigfatwebdirectory.com/sap_us_payroll_configuration_document.pdf), [edexcel gce chinese](http://mybigfatwebdirectory.com/edexcel_gce_chinese_research_based_essay_guide.pdf) [research based essay guide](http://mybigfatwebdirectory.com/edexcel_gce_chinese_research_based_essay_guide.pdf), [edexcel igcse accounting past papers,](http://mybigfatwebdirectory.com/edexcel_igcse_accounting_past_papers.pdf) [tutorial guide to autocad 2013 download,](http://mybigfatwebdirectory.com/tutorial_guide_to_autocad_2013_download.pdf) [edexcel past papers maths linear nov 2013](http://mybigfatwebdirectory.com/edexcel_past_papers_maths_linear_nov_2013.pdf), [sap web intelligence quick reference guides,](http://mybigfatwebdirectory.com/sap_web_intelligence_quick_reference_guides.pdf) [edexcel gcse maths 4th](http://mybigfatwebdirectory.com/edexcel_gcse_maths_4th_march_2013_paper1.pdf) [march 2013 paper1](http://mybigfatwebdirectory.com/edexcel_gcse_maths_4th_march_2013_paper1.pdf), [edexcel fp1 practice paper b mark scheme](http://mybigfatwebdirectory.com/edexcel_fp1_practice_paper_b_mark_scheme.pdf), [january 2013 edexcel igcse commerce question](http://mybigfatwebdirectory.com/january_2013_edexcel_igcse_commerce_question_paper.pdf) [paper,](http://mybigfatwebdirectory.com/january_2013_edexcel_igcse_commerce_question_paper.pdf) [edexcel past papers maths gcse higher](http://mybigfatwebdirectory.com/edexcel_past_papers_maths_gcse_higher.pdf), [edexcel past paper chemistry january 2013,](http://mybigfatwebdirectory.com/edexcel_past_paper_chemistry_january_2013.pdf) [edexcel research](http://mybigfatwebdirectory.com/edexcel_research_based_essay_guide_french.pdf) [based essay guide french](http://mybigfatwebdirectory.com/edexcel_research_based_essay_guide_french.pdf), [qm installation guide sap,](http://mybigfatwebdirectory.com/qm_installation_guide_sap.pdf) [edexcel past papers grade 8,](http://mybigfatwebdirectory.com/edexcel_past_papers_grade_8.pdf) [excell download user guide](http://mybigfatwebdirectory.com/excell_download_user_guide.pdf)